## **Distribution EOLE - Demande #23309**

# **TLS doit fonctionner pour remonter les logs rsyslog**

12/03/2018 15:22 - Gérald Schwartzmann

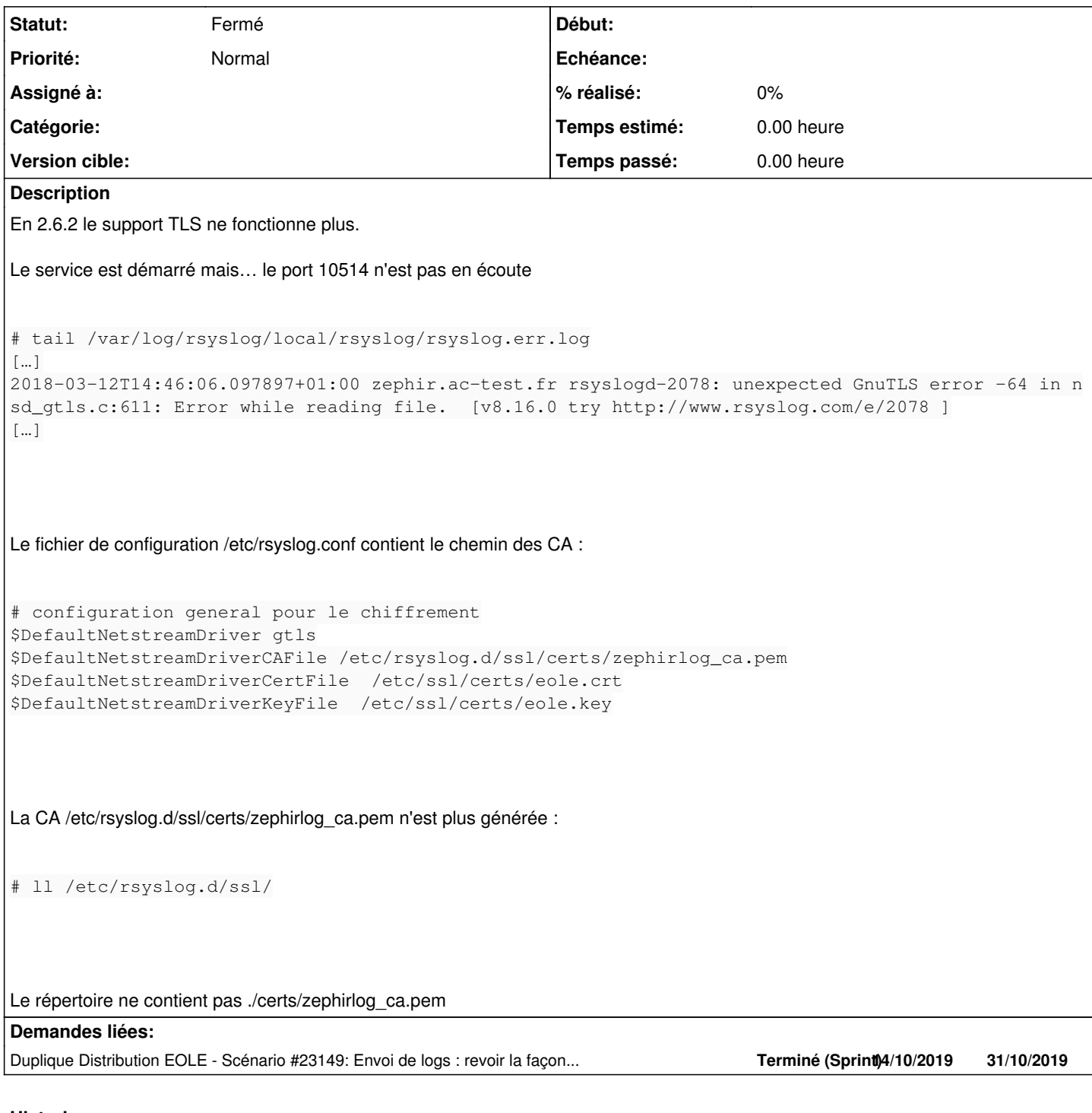

### **Historique**

## **#1 - 12/03/2018 15:23 - Gérald Schwartzmann**

*- Description mis à jour*

## **#2 - 12/03/2018 16:58 - Joël Cuissinat**

*- Description mis à jour*

## **#3 - 12/03/2018 16:59 - Joël Cuissinat**

*- Lié à Scénario #23149: Envoi de logs : revoir la façon dont sont gérés les certificats utilisés par rsyslog ajouté*

#### **#4 - 19/02/2019 16:03 - Gilles Grandgérard**

- *Tracker changé de Demande à Scénario*
- *Début 12/03/2018 supprimé*

## **#5 - 30/10/2019 15:41 - Joël Cuissinat**

- *Tracker changé de Scénario à Demande*
- *Statut changé de Nouveau à Fermé*

#### **#6 - 30/10/2019 15:42 - Joël Cuissinat**

*- Lié à Scénario #23149: Envoi de logs : revoir la façon dont sont gérés les certificats utilisés par rsyslog supprimé*

### **#7 - 30/10/2019 15:42 - Joël Cuissinat**

*- Duplique Scénario #23149: Envoi de logs : revoir la façon dont sont gérés les certificats utilisés par rsyslog ajouté*